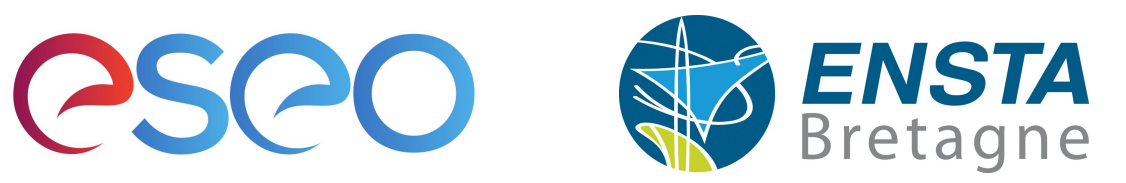

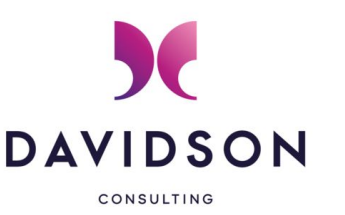

# Modular Deployment of UML Models for V&V Activities and Embedded Execution

17<sup>th</sup> Workshop on Model-Driven Engineering, Verification and Validation co-located with MODELS 2020

20<sup>th</sup> October 2020

Valentin Besnard<sup>1</sup>, *Frédéric Jouault<sup>1</sup>,* Matthias Brun<sup>1</sup>, Ciprian Teodorov<sup>2</sup>, Philippe Dhaussy<sup>2</sup>, Jérôme Delatour<sup>1</sup>

1 ERIS, ESEO-TECH, Angers, France <sup>2</sup> Lab-STICC UMR CNRS 6285, ENSTA Bretagne, Brest, France

This work has been partially funded by Davidson Consulting

### Context and Problems

- To execute, verify and validate embedded system software, multiple models of their environment are required:
	- Abstract environment models for V&V activities
		- To close the system model execution with a superset of all possible scenarios
	- Concrete environment models for actual execution on an embedded target
		- To interact with the physical environment through sensors and actuators of the target
- Need to connect the system model to different environment models in a modular way
- Two main research challenges remain:
	- The environment model is often target-specific and tightly coupled with the system model
	- Transformations used for model deployment (e.g., code generation) are usually unproven, which makes difficult to ensure that formal properties verified during the design phase are still preserved at runtime

#### Approach Overview - the Button-Led model

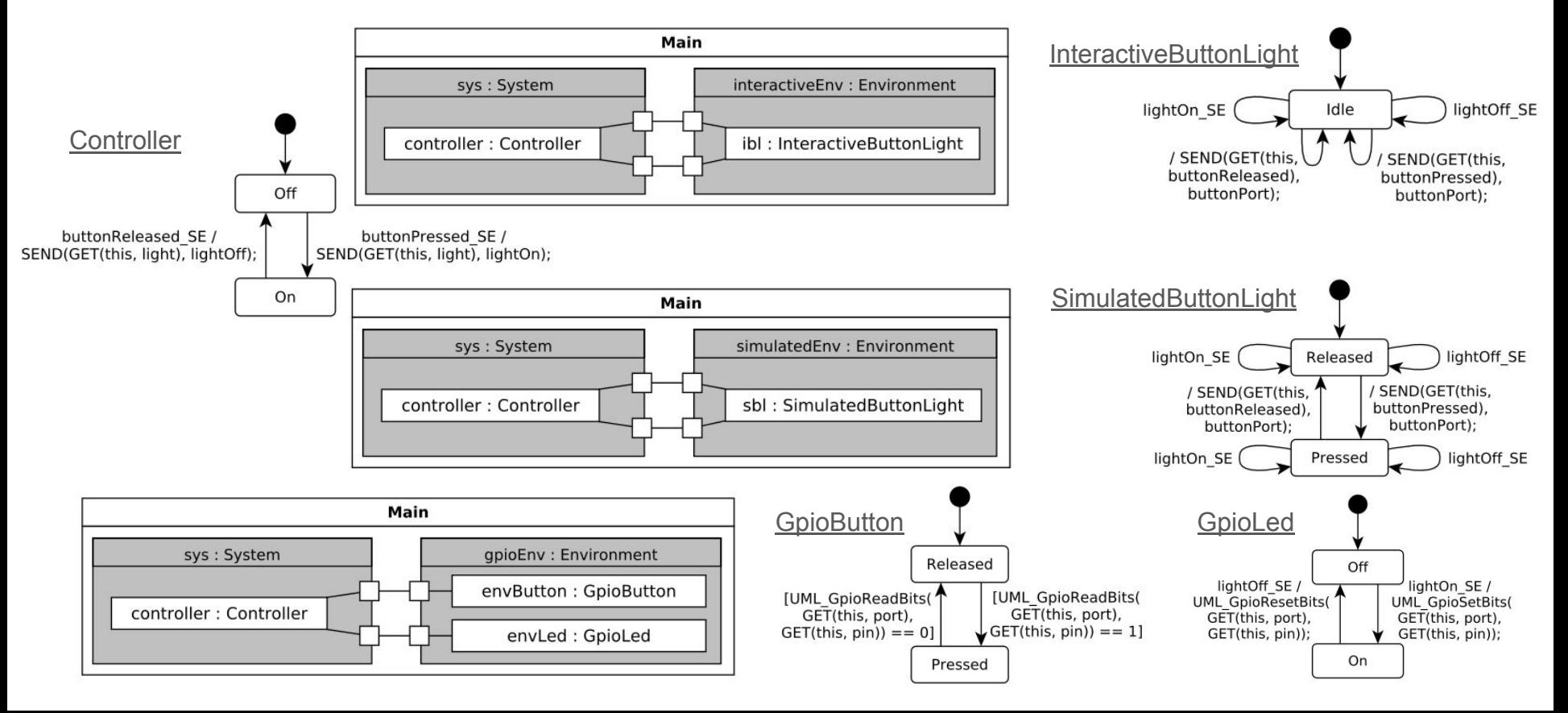

## Modular UML Model

- A modular UML model is divided into several files (one UML package per file):
	- **○ System**
		- The System component
		- All UML objects of the system
	- **Environment**
		- The Environment component
		- All UML objects of the environment
	- **DAL** (Device Abstraction Layer)
		- Interfaces and signals definition
		- $\rightarrow$  The system can be defined in a generic way
		- $\rightarrow$  The environment can be easily exchanged
	- **○ Main**
		- The Main composite structure

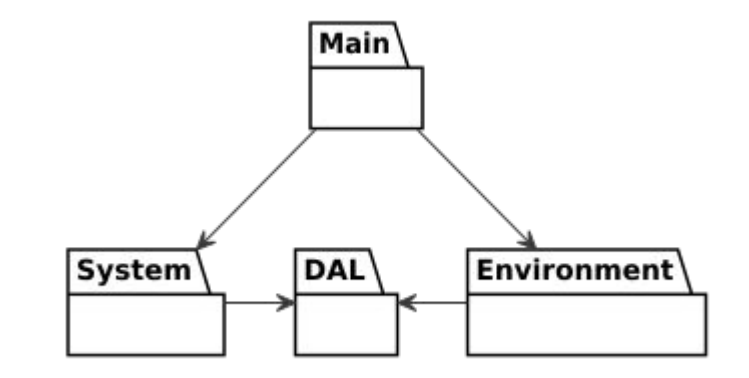

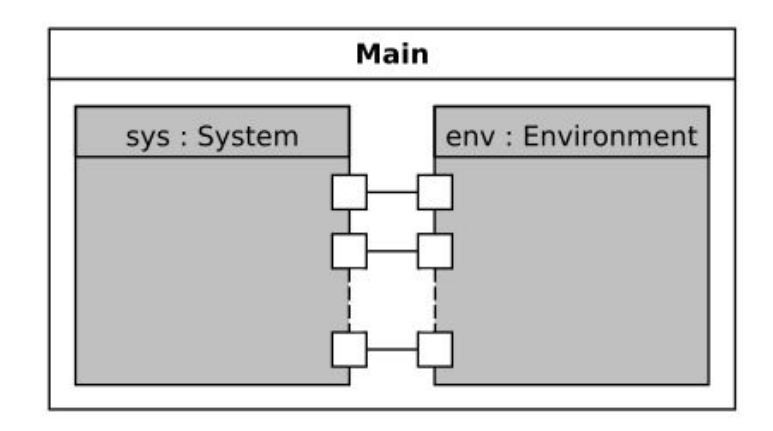

### Modular UML Model - Stable XMI IDs

- Need to make references to external elements
	- Use XMI identifiers (IDs) to identify each element but two problems
		- Not human-readable (e.g., " 7wRIABydEduyofBvg4RL2w")
		- Need to be keep up-to-date between files
- Our solution Stable XMI IDs
	- Use fully qualified names as XMI IDs (e.g., "DAL.buttonPressed")
	- $\circ$  Can be shared between several files  $\rightarrow$  "stable"
	- Use the Element Import mechanism of UML to import an external element in a file
	- The same qualified name in several files refers to the same element
	- OCL validation rules are used to ensure consistency
- Benefit: It becomes possible to only change the environment component to use a different one assuming that this component has the same name and the same ports

### Link environment model with Hardware

- Three more UML packages (3 more files)
	- **DIL** (Device Implementation Layer)
		- UML classes that can be seen as kind of generic devices (e.g., buttons, leds, timers)
	- **○ Low-Layer Interface**
		- Functions (in C language) used to activate, configure and run hardware peripherals
	- **○ Target**
		- All available peripherals of the board
	- **○ Environment**
		- Instantiate DIL devices with Target parameters (actual hardware peripherals)

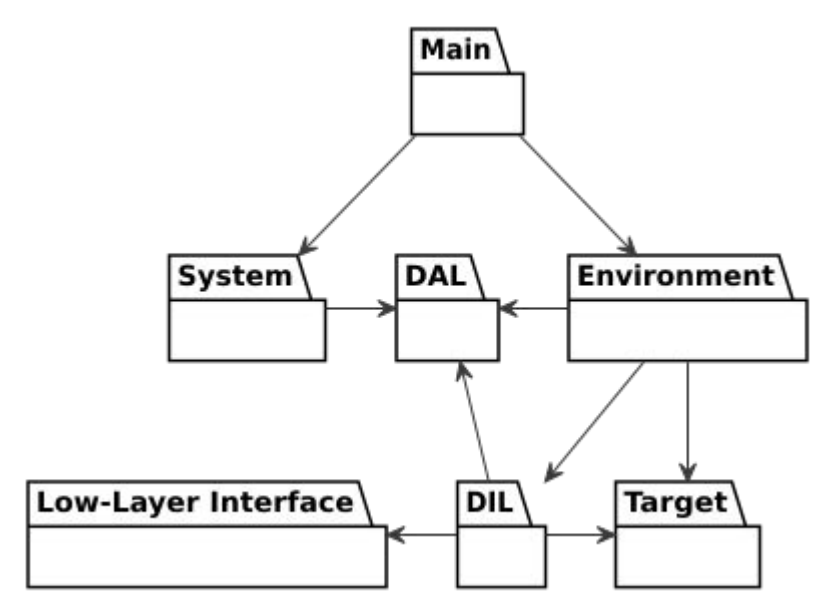

# Deployment with EMI

- **Embedded Model Interpreter**
- All UML elements are serialized in C language
	- Keep relation with stable XMI IDs
	- Use EcoreUtil.resolve() method for resolving references to external elements
- Use the same pair (Model  $+$ Semantics) for V&V activities and actual execution
	- Preserve the correctness of software properties at runtime

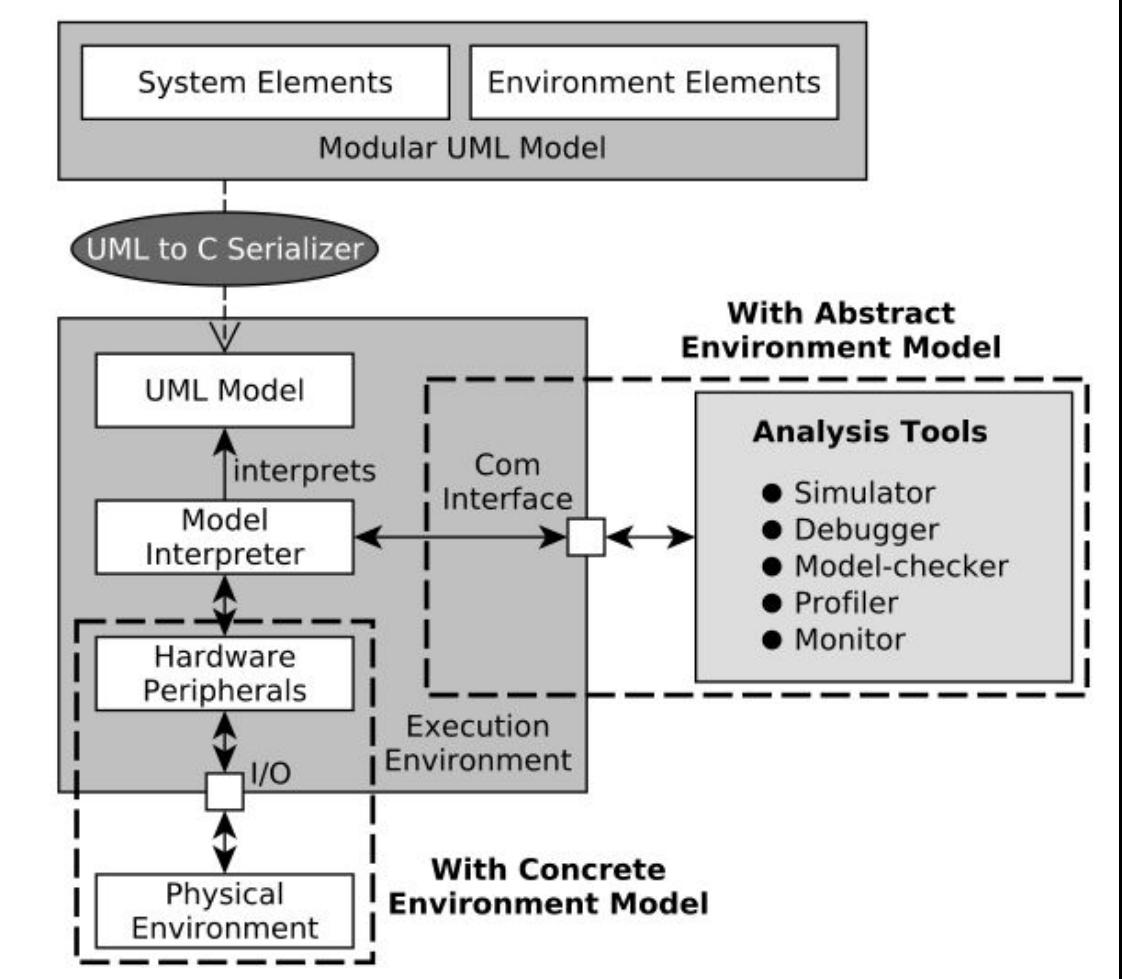

#### **Experiments**

- Applied on models of differents embedded systems
	- The controller of a level crossing system
	- The user interface of a cruise control system
- Use the OBP2 model-checker to apply V&V activities:
	- Interactive simulation
	- Deadlock detection
	- LTL model-checking
- Use an STM32 board for embedded execution
- Benefits
	- Provide modularity at model-level and avoid duplication of the system component
	- No impact on results of V&V activities
- Complexity of designing a modular UML model
	- Defining a modular UML model (or modularizing an existing UML model) requires more UML elements (ports, interfaces)

#### Conclusion

- System model defined in a generic way (unique system model)
	- Platform-independent
	- Decoupled from the environment
	- Deployed as it stands for model verification and runtime execution
- Different environment models can be easily linked to the system model
	- To close the system execution during V&V activities
	- To interact with the physical environment for embedded execution
- Model deployment with EMI (unique language semantic implementation) helps ensure the preservation of verified properties at runtime
- Further improvements
	- Better model the environment (e.g., to have multiple abstraction layers like in an OS)
	- Apply the approach to industrial case studies

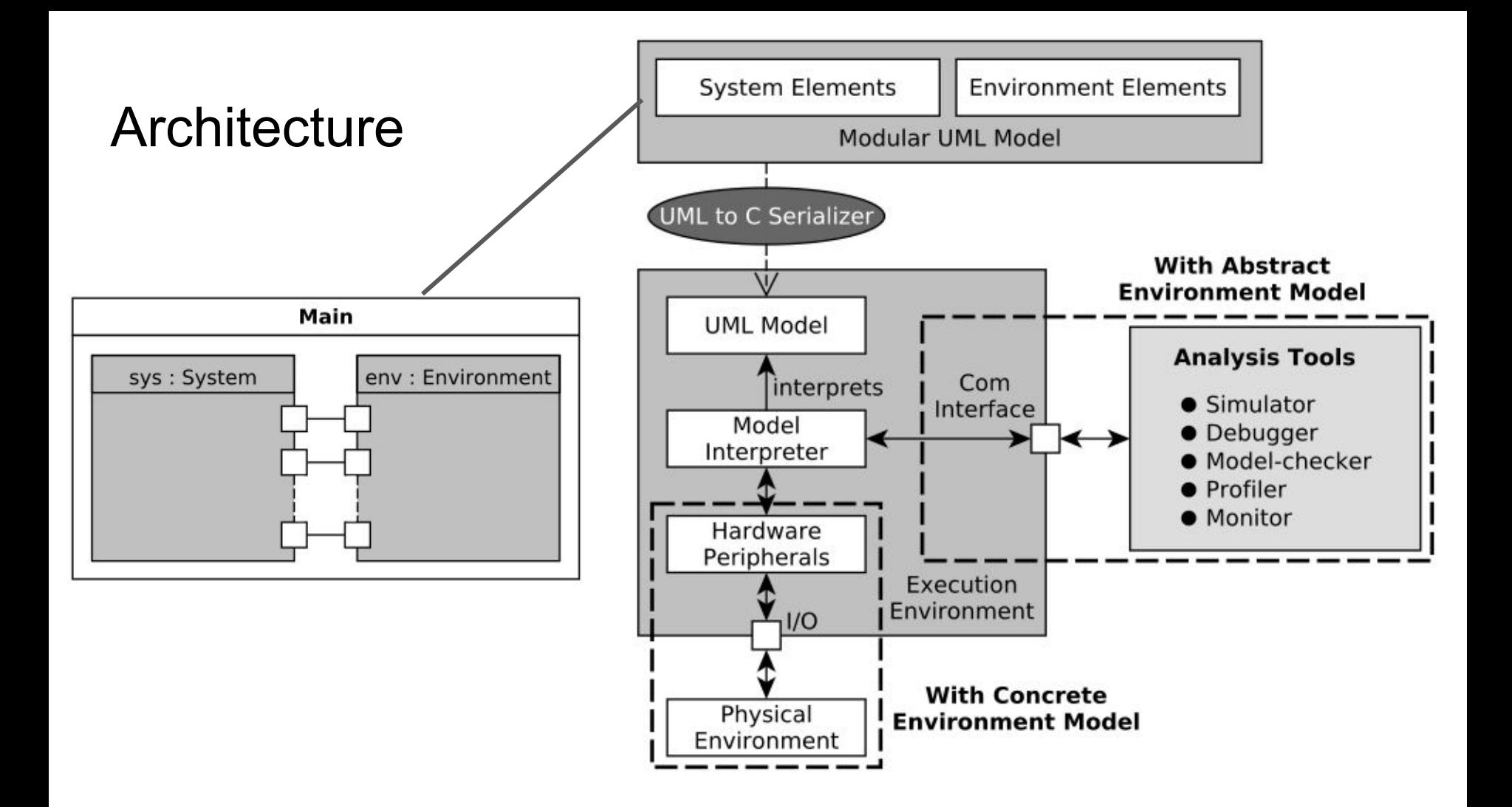

#### Approach Overview - the Button-Led model

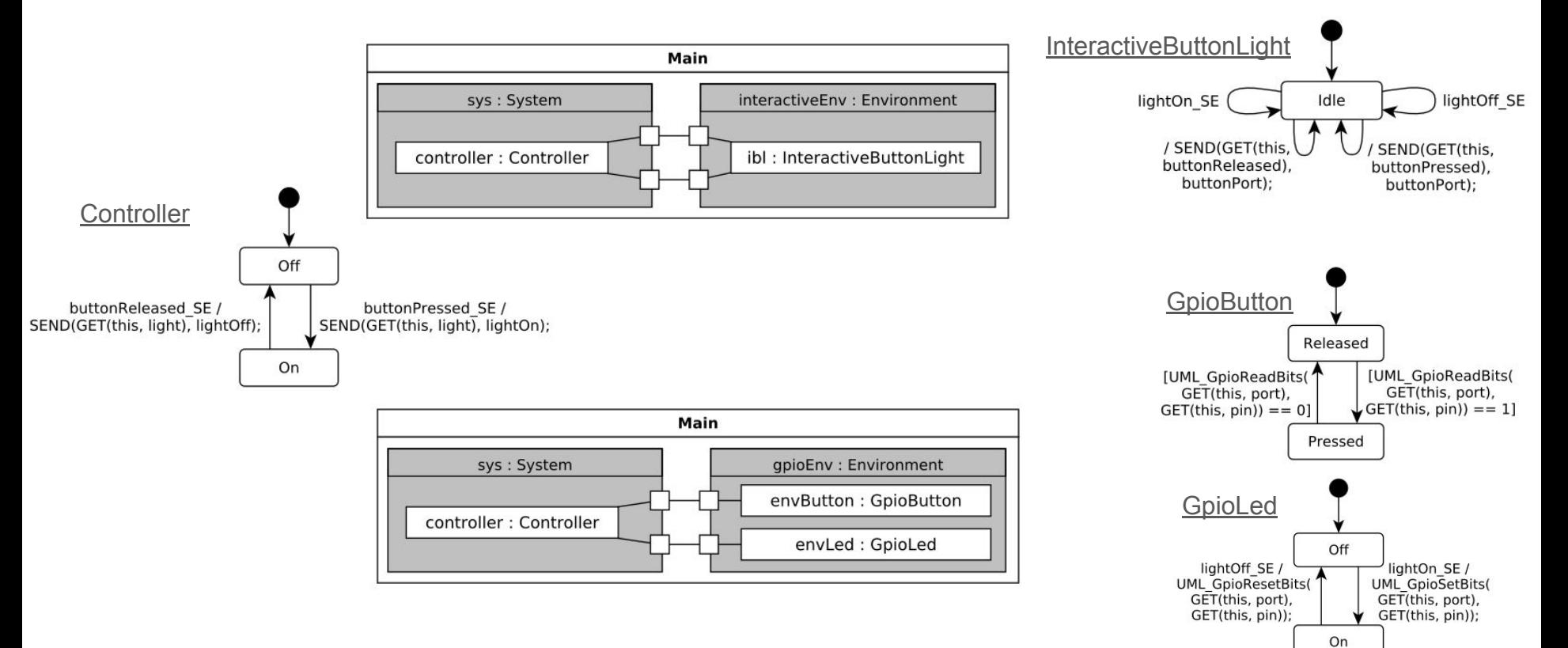